#### ECEP 596

#### HW 1 Notes

#### Overview

- Assignment 1 is a big set of exercises to code functions that are basic and many of which are needed for future assignments.
- Sample functions are provided at the beginning of the code, so you get an idea how to work with the images in Qt.
- The required functions come from the lectures on filtering, edge finding.
- For each function, an **image** argument will be passed. Your task is to modify the **image** according to different functions.

#### QImage Class in the QT package

- The Qimage class provides a hardwareindependent image representation
- Some of the useful methods
	- QImage() (and other forms with parameters)
	- copy(int x, int y, int width, int height) const
	- setPixel(int x, int y, uint index\_or\_rgb) can use function qRgb(int r, int g, int b)
	- width() const, height() const
- The QRgb class holds a color pixel.
- from <https://doc.qt.io/qt-5/qimage.html>

#### C++ Prerequisite

- Object by pointer (Project1.cpp, line 17):
	- Qimage \*image:
		- image->height(); image->width(); image->pixel(r,c);
		- image->setPixel(...)
- Object by reference (Project1.cpp, line 63):
	- Qimage &image:
		- image.height(); image.width(); image.pixel(r,c);
		- Image.setPixel(…)
- Initialization:
	- $-$  image = QImage(w/2, h/2, QImage::Format\_RGB32);

## Double Arrays

- We've modified the original assignment, which had truncation problems when passing images around.
- Instead, you will pass around arrays of doubles.
- The function ConvertQImage2Double() that we provide will convert a Qimage to a 2D matrix.
- The first dimension handles both columns (c) and rows (r), while the second one specifies the color channel (0, 1, 2).
- Position (c,r) maps to r\*imageWidth + c.
- This will lead nicely in HW 2, which also uses doubles.
- You don't have to convert back to Qimage!
- You do have to copy any images that you are going to modify.

## C++ Prerequisite

- 2D matrix by pointer (Project1.cpp, line 203): – double \*\*image:
	- Image[r\*imageWidth+c][0] (access the pixel value of it)
	- Note: *imageWidth and imageHeight are global variables, you can use directly.*
- 1D array by pointer (Project1.cpp, line 203): – double \*kernel:
	- Kernel[i] (access the value of it)
- New 2D matrix:

– double\*\* buffer = new double\* [imageWidth\*imageHeight] Note: delete buffer to avoid memory leak

# 1. Convolution

- The first task is to code a general convolution function to be used in most of the others.
- void Convolution(double \*\*image, double \*kernel, int kernelWidth, int kernelHeight, bool add)
- image is a 2D matrix of class double
- kernel is a 1D mask array with rows stacked horizontally
- kernelWidth is the width of the mask
- kernelHeight is the height of the mask
- if add is true, then 128 is added to each pixel for the result to get rid of negatives.

#### Reminder: 2D Gaussian function with standard deviation  $\sigma$

In 2-D, an isotropic (i.e. circularly symmetric) Gaussian has the form:

$$
G(x,y) = \frac{1}{2\pi\sigma^2}e^{-\frac{x^2+y^2}{2\sigma^2}}
$$

This distribution is shown in Figure 2.

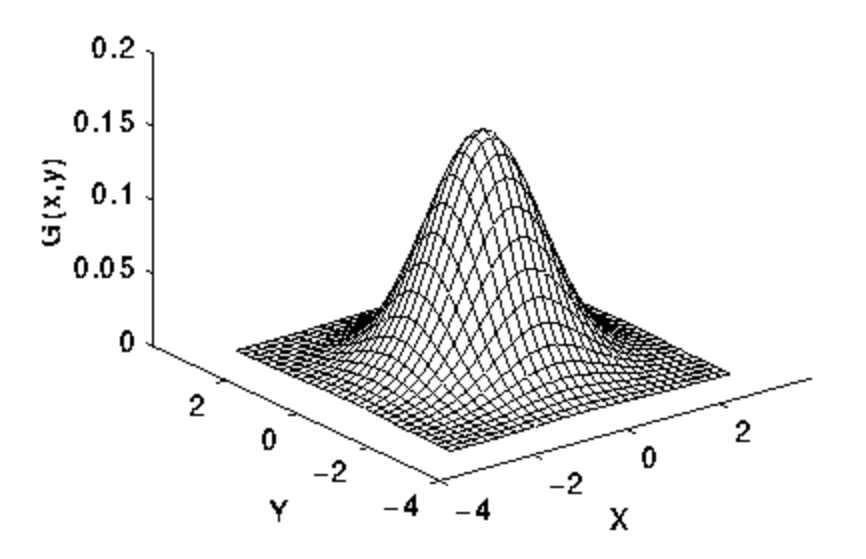

Figure 2 2-D Gaussian distribution with mean (0,0) and  $\sigma=1$ 

### 2. Gaussian Blur

- The second task is to code a Gaussian blur which can be done by calling the Convolution method with the appropriate kernel.
- void GaussianBlurImage(double \*\*image, double sigma)
- Let the radius of the kernel be 3 times  $\sigma$
- The kernel size is then  $(2 * radius) + 1$

#### 3. First Derivatives of the Gaussian

- void FirstDerivative x(double \*\*image, double sigma) takes the image derivative in the x direction using a  $1*3$  kernel of  $\{-1.0, 0.0, 1.0\}$ and then does a standard Gaussian blur.
- void FirstDerivative y(double \*\*image, double sigma) takes the derivative in the y direction and then does a standard Gaussian blur
- All of these add 128 to the final pixel values in order to see negatives. This is done in the call to Convolution().

# 4. Sobel Edge Detector

- Implement the Sobel operator, produce both the magnitude and orientation of the edges, and display them.
- void SobelImage(double \*\*image)
- Use the standard Sobel masks:

-1, 0, 1, -2, 0, 2, -1, 0, 1

1, 2, 1, 0, 0, 0 -1, -2, -1